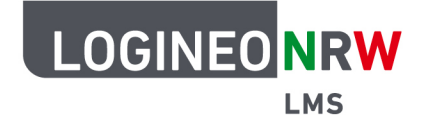

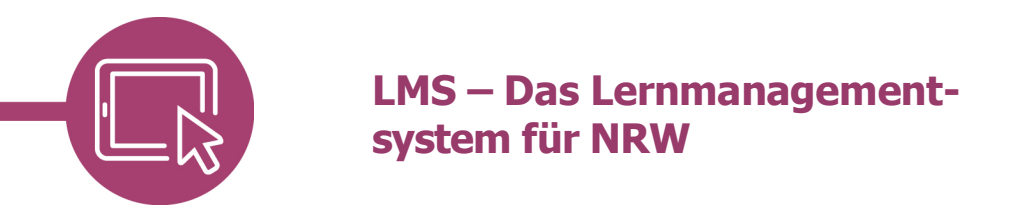

## **Einen Glossareintrag anlegen**

Um auch selbst an einem Glossar mitzuwirken, vielleicht um einen initialen Eintrag anzulegen, wird hier erklärt wie Sie einen Glossareintrag schreiben.

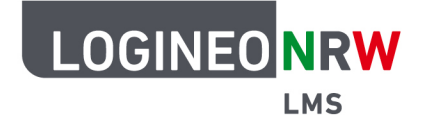

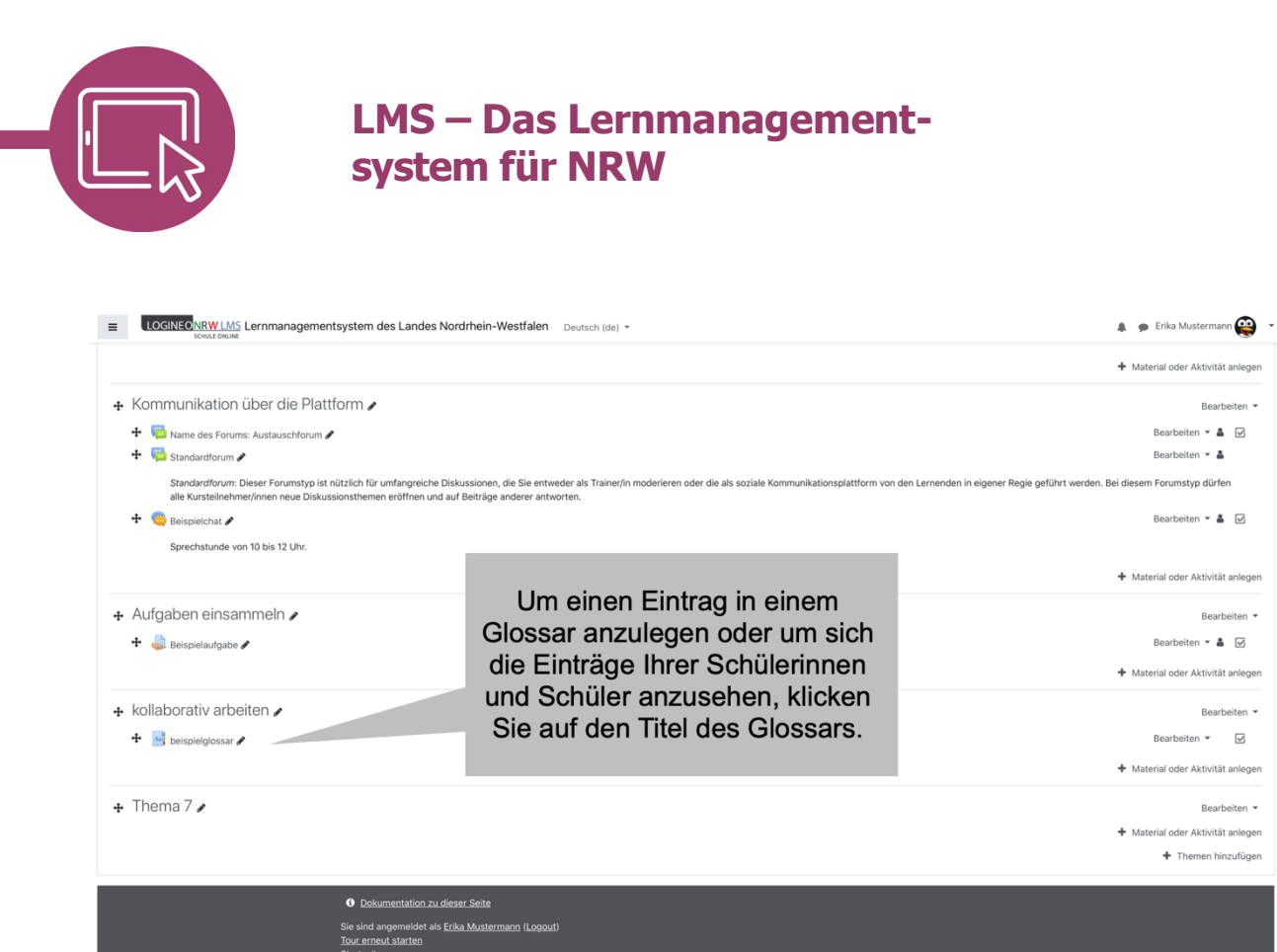

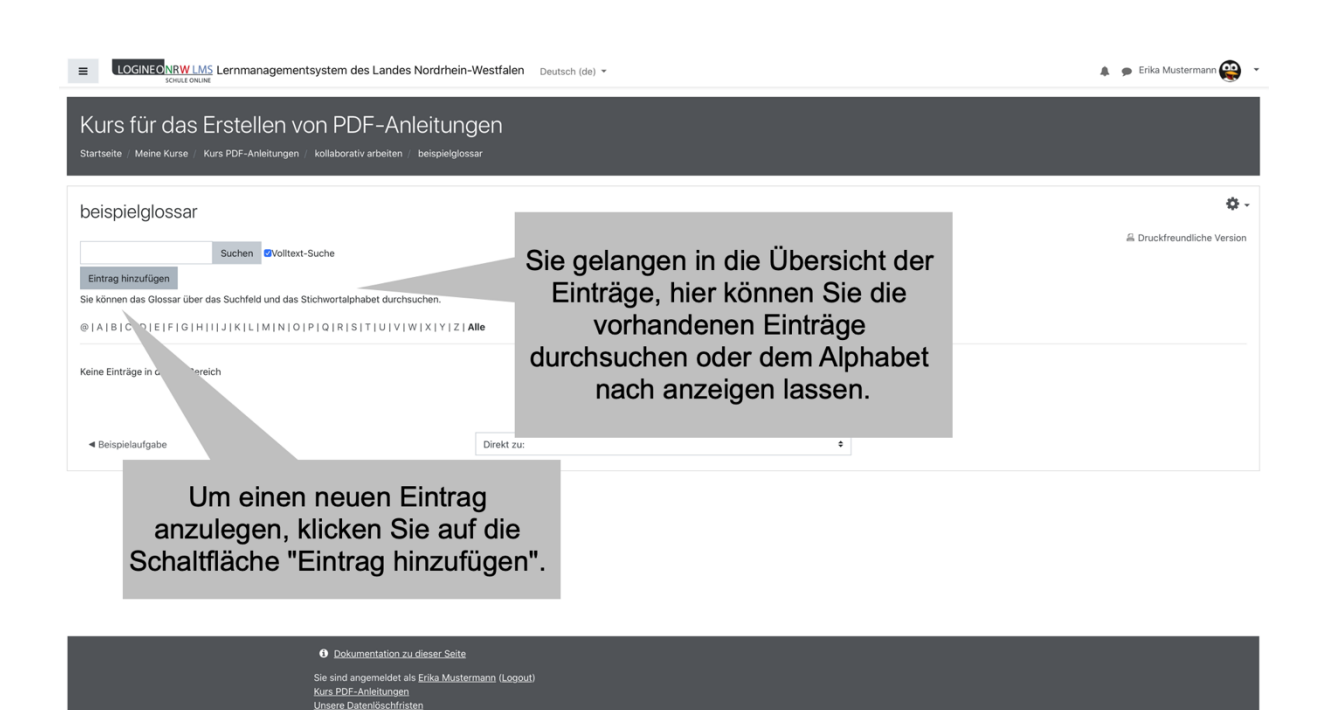

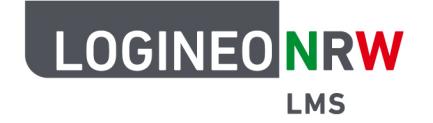

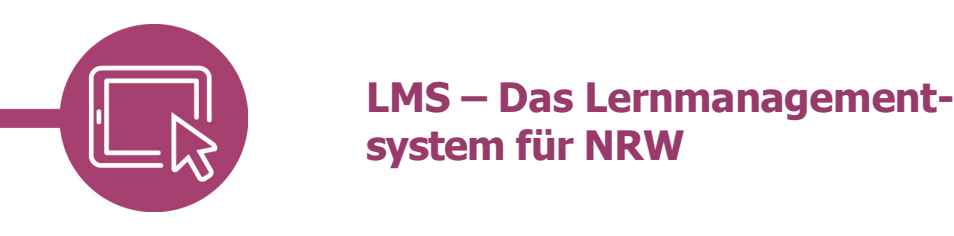

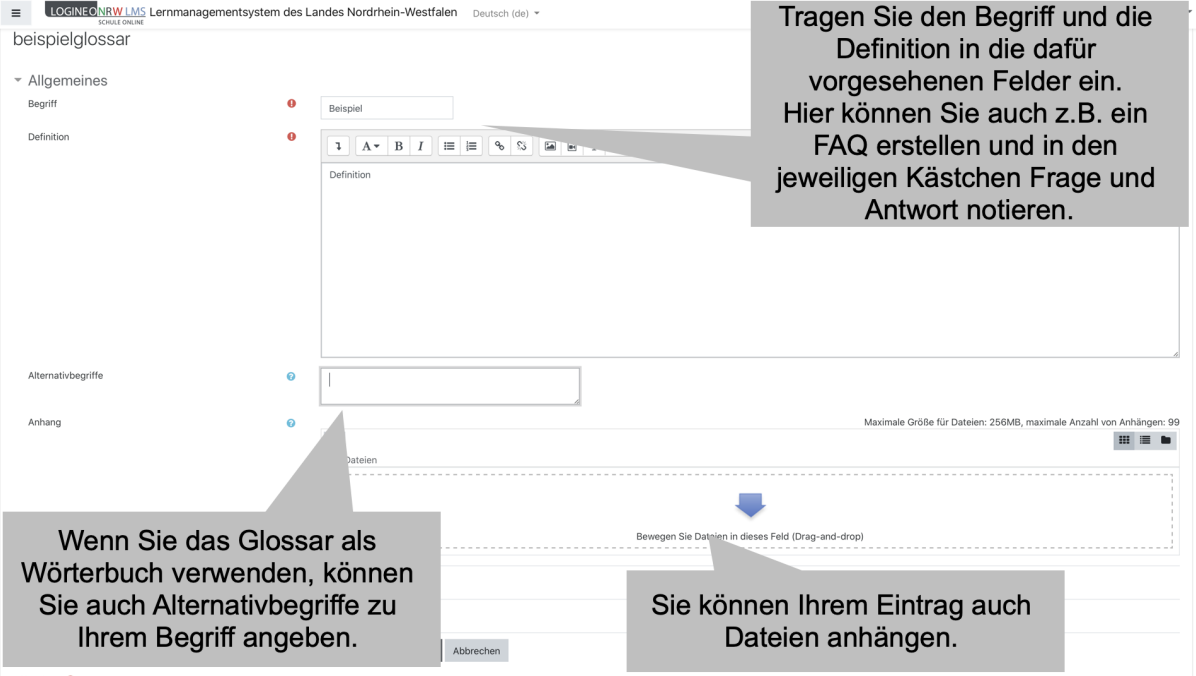

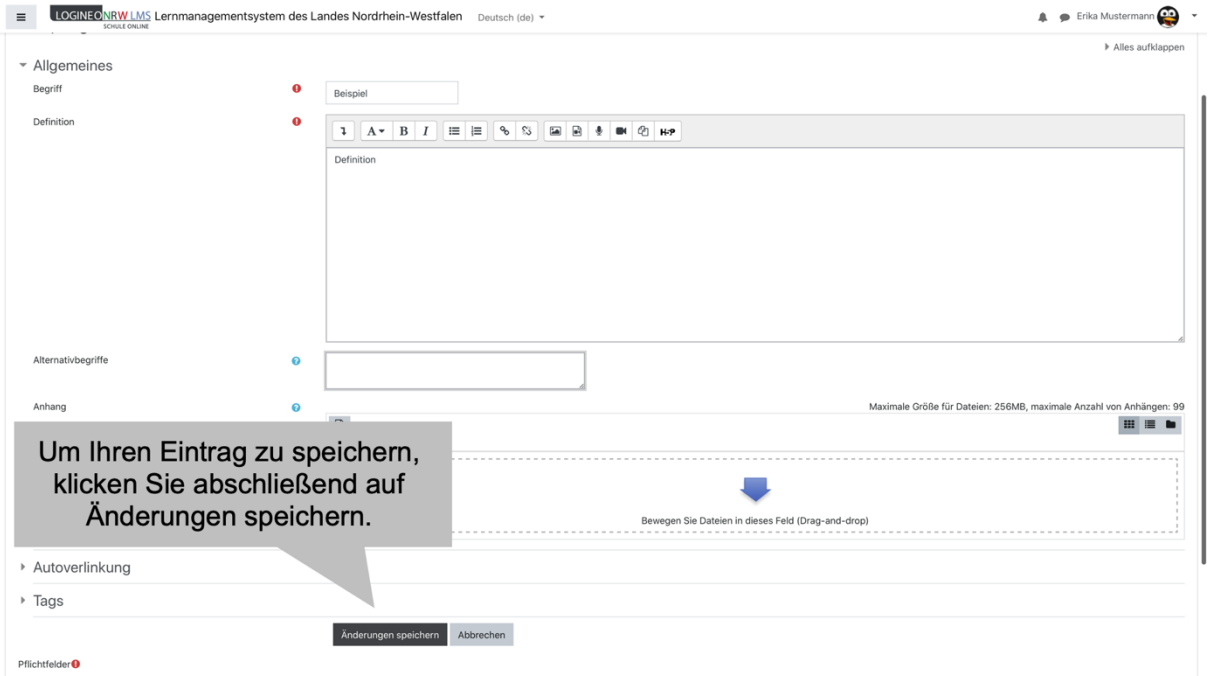

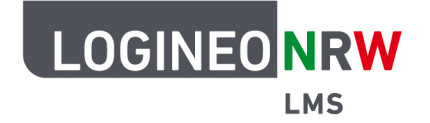

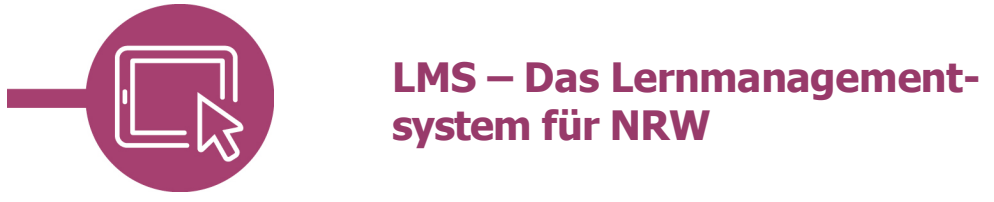

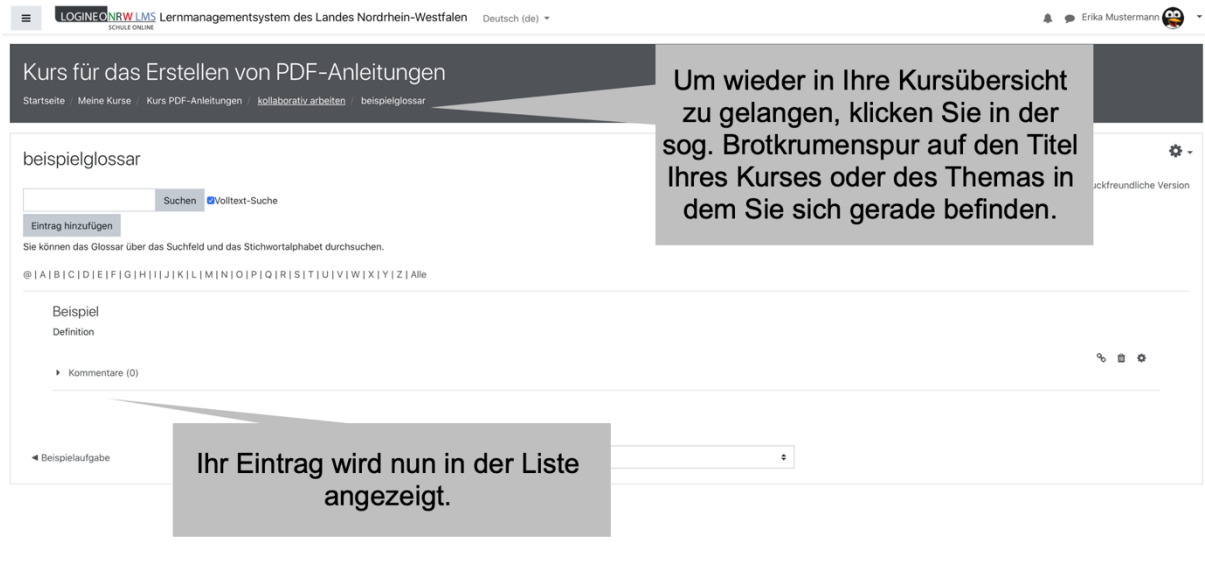

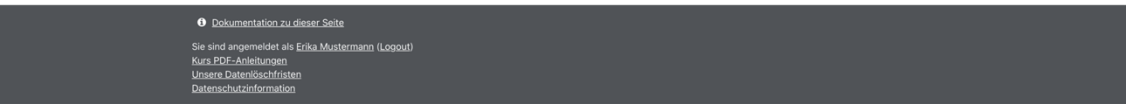